# **Deadlocks**

**Sistemas Operacionais** 2017-1 Flavio Figueiredo (http://flaviovdf.github.io)

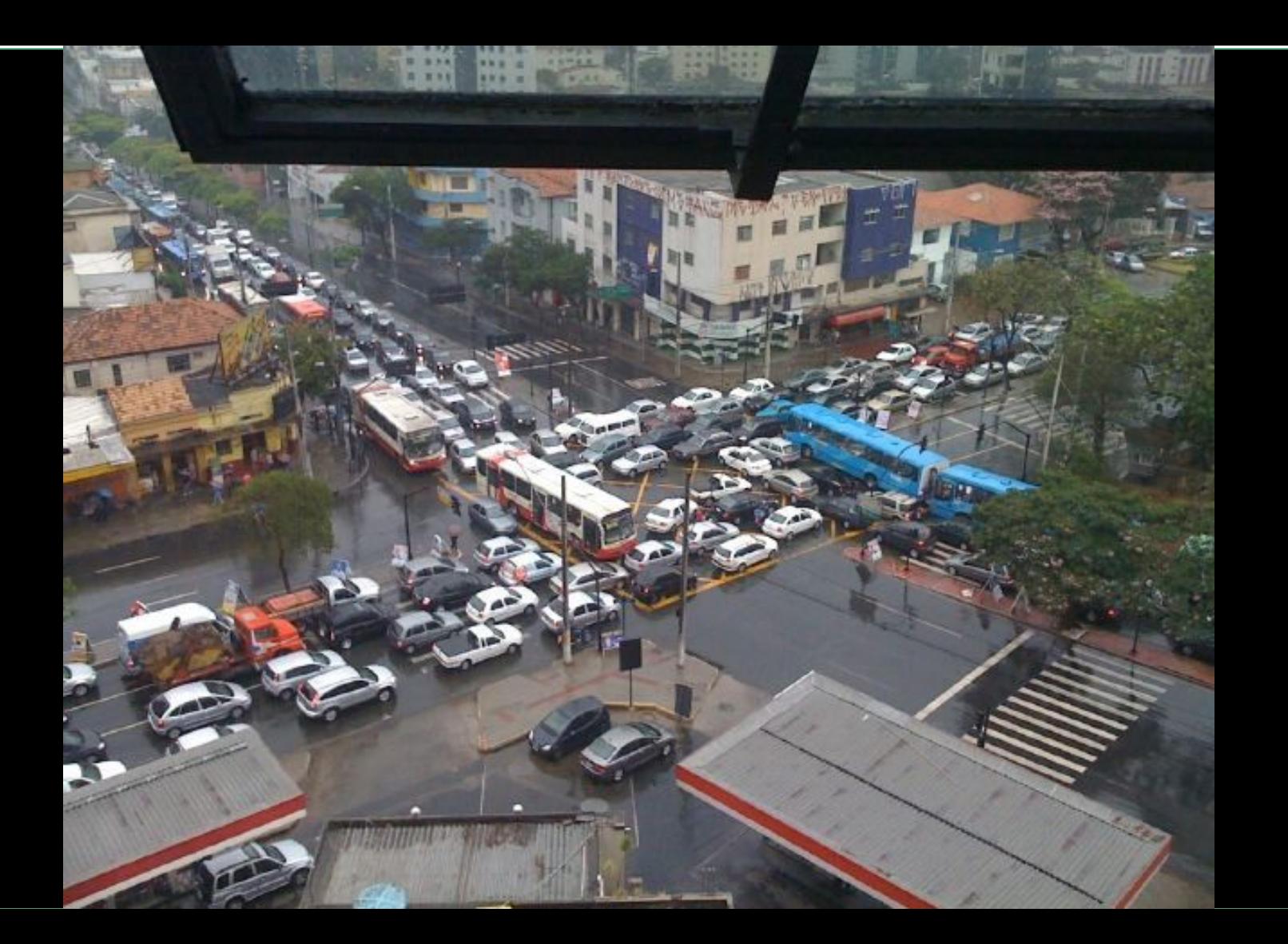

#### **Deadlock**

Conjunto de processos bloqueados impedidos progredir

### Modelo: grafo de alocação de recursos

# Modelo: grafo de alocação de recursos

Processo ●

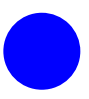

Recurso com quatro instâncias  $\bullet$ 

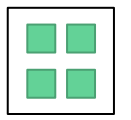

- Pi requisita instância de Ri, aresta saída do processo (esquerda)  $\bullet$
- Pi detém uma instância de Ri, aresta de entrada no processo (direita)  $\bullet$

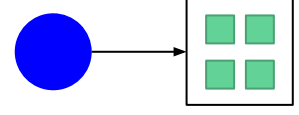

Requisita Detém

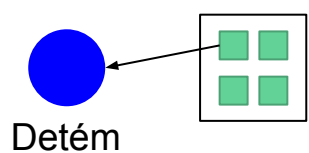

#### Exemplo: Apenas 1 recurso de cada tipo

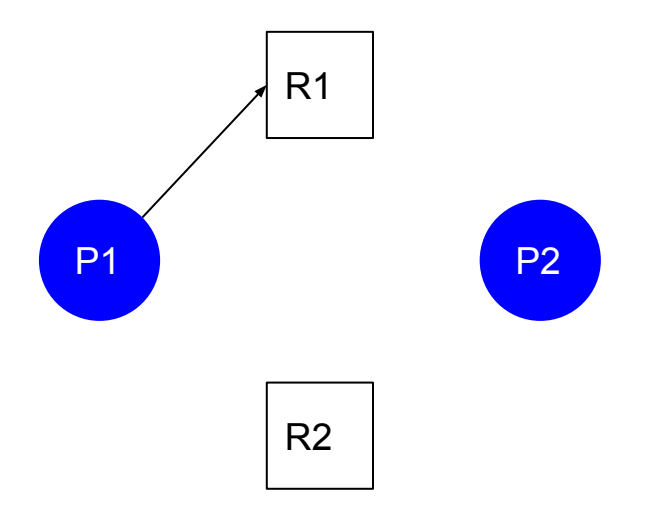

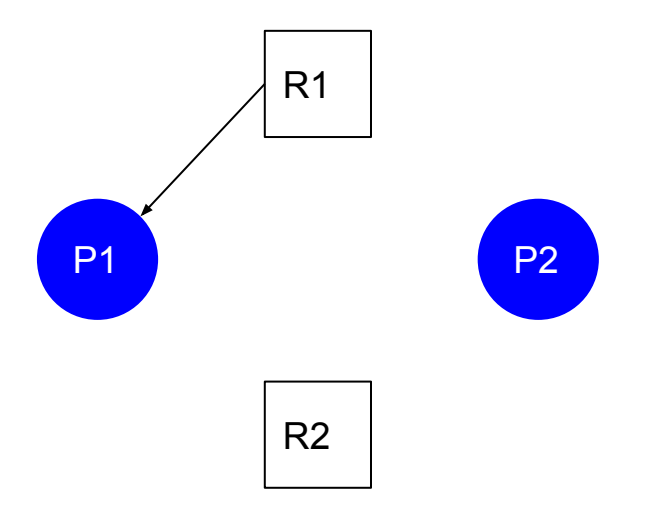

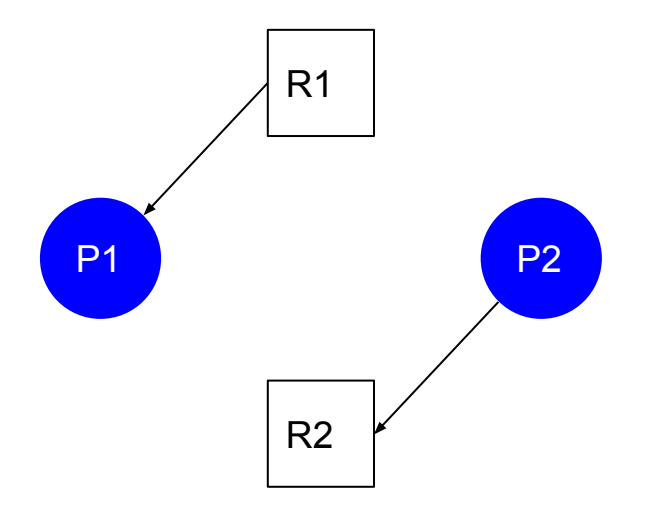

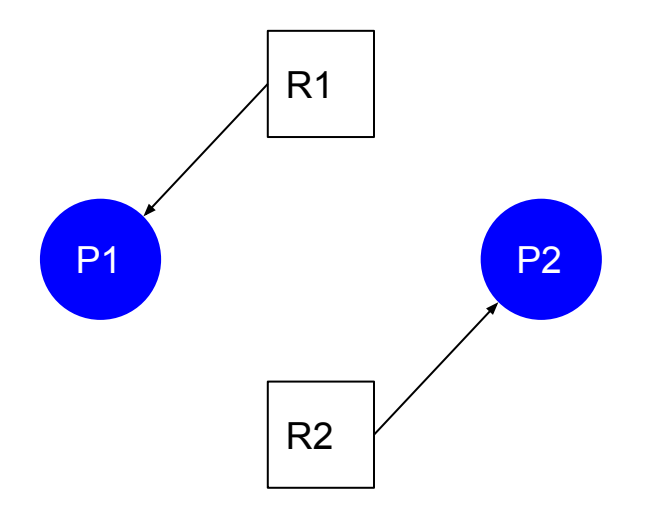

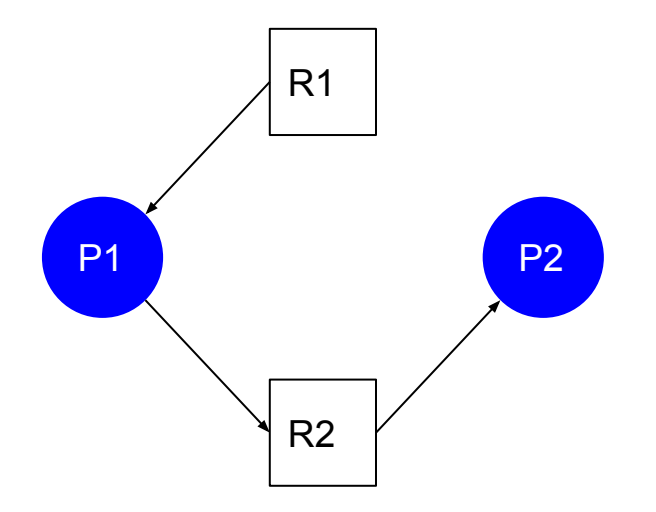

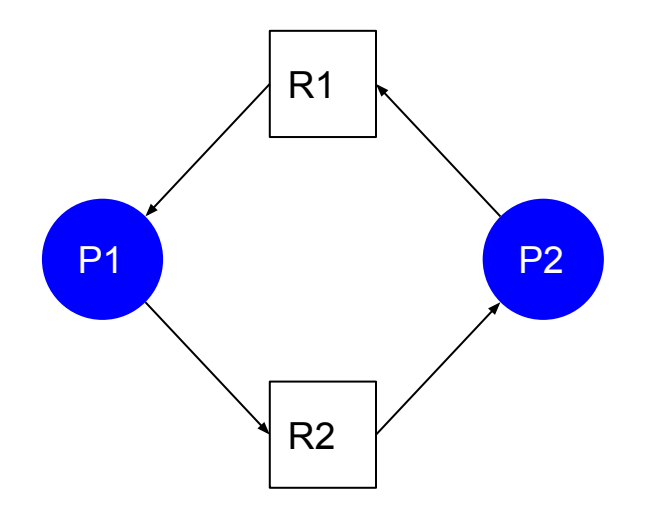

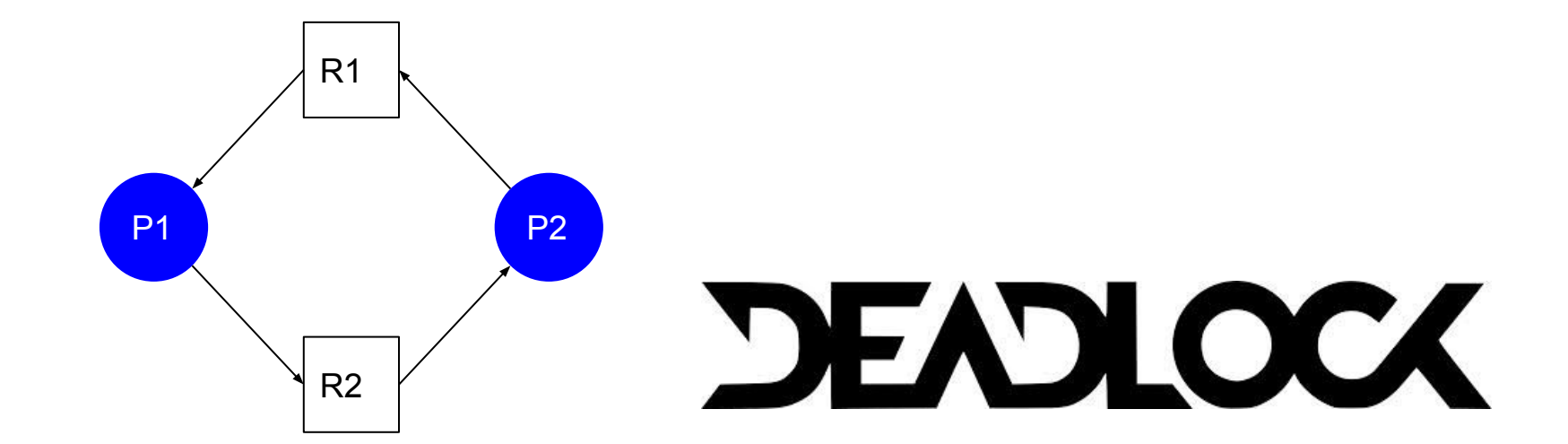

#### Ciclos e Deadlocks

- Se não há ciclos do grafo → não há deadlock  $\bullet$
- Se há ciclos no grafo  $\bullet$ 
	- Se recursos só têm uma instância  $\rightarrow$  deadlock  $\bullet$
	- Se recursos têm múltiplas instâncias → possível deadlock  $\bullet$

# Detecção de deadlock quando recursos têm múltiplas instâncias

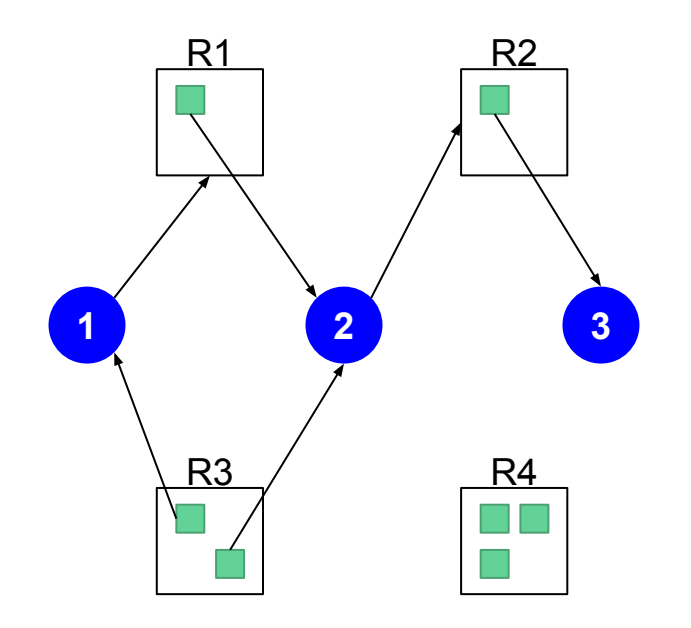

#### P3 Solicita R3

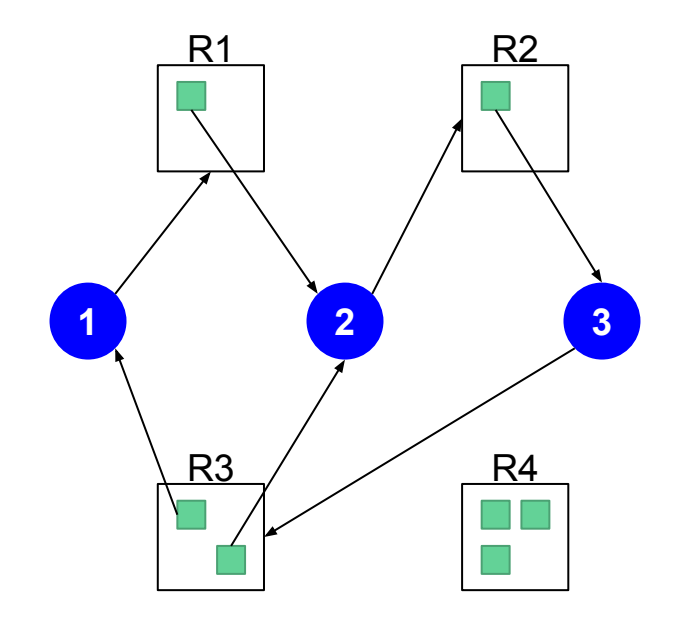

#### Deadlock?!

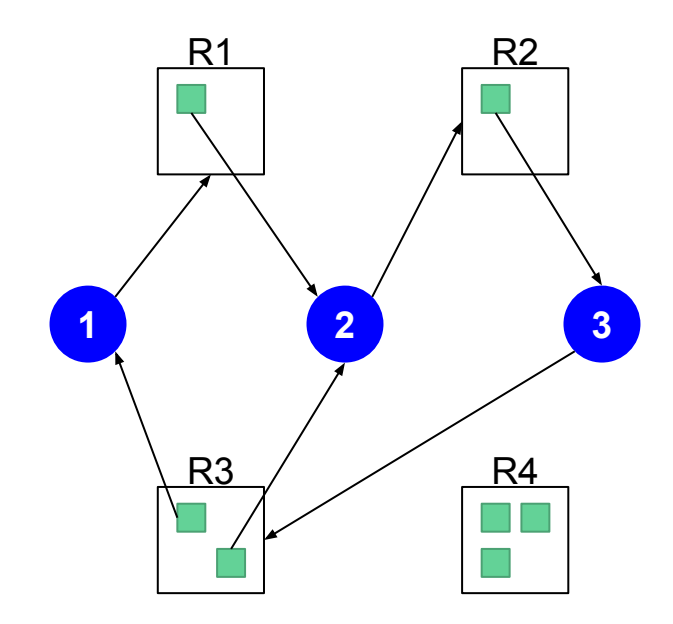

#### Temos o Ciclo

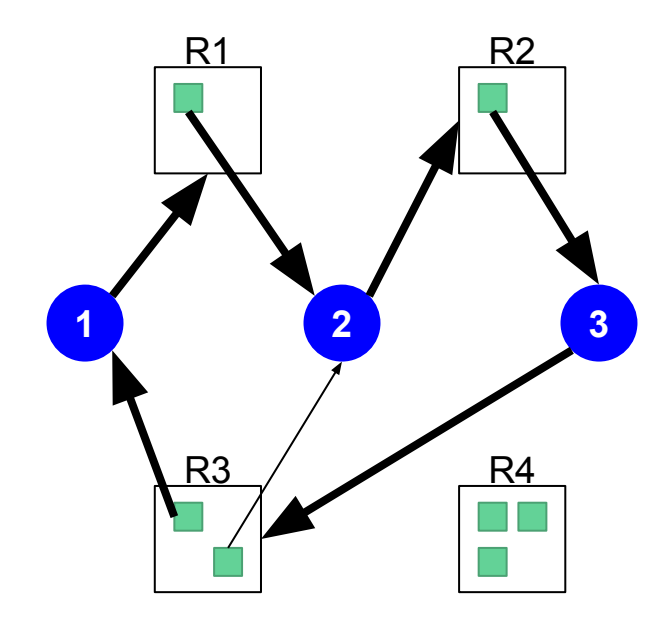

# Deadlock?! Sim. Ninguém consegue fazer mais nada

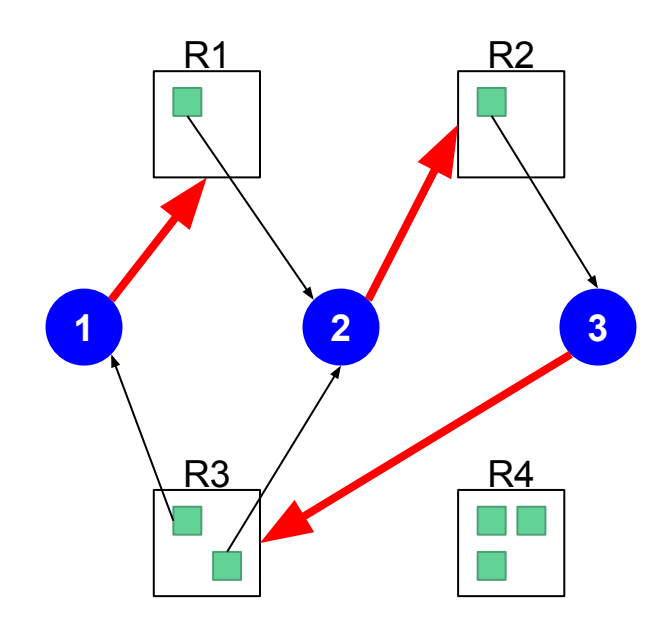

#### E se tiver mais recursos R2?

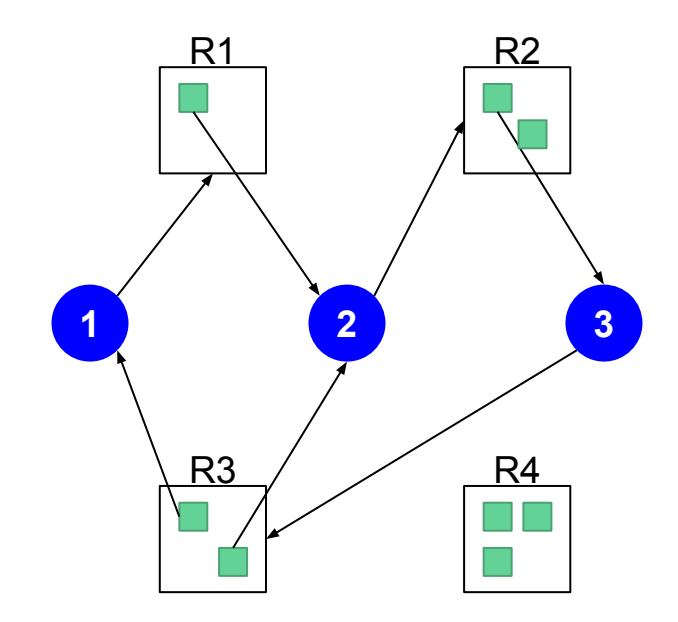

# E se tiver mais recursos R2? Ainda temos ciclo

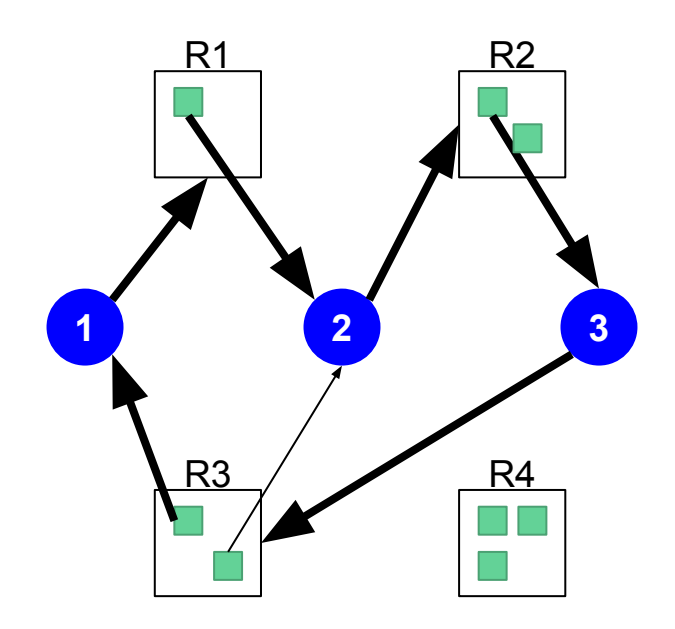

#### Porém, P2 consegue um recurso

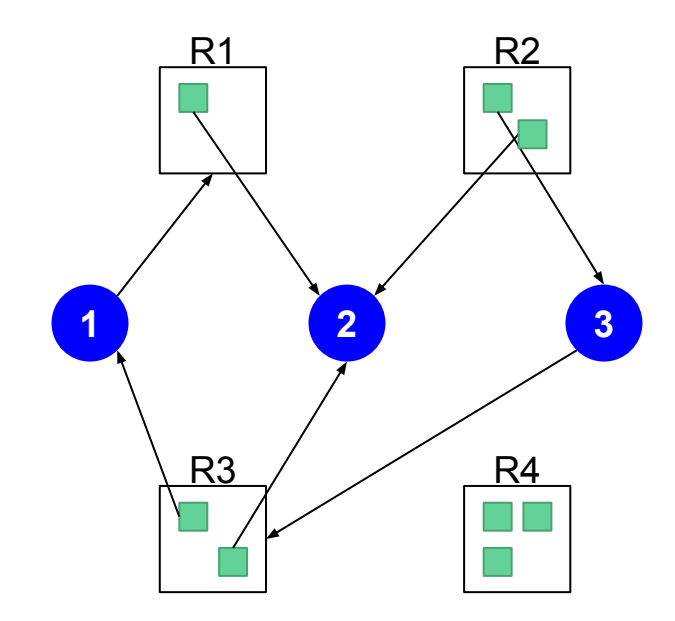

#### P2 pode liberar recursos

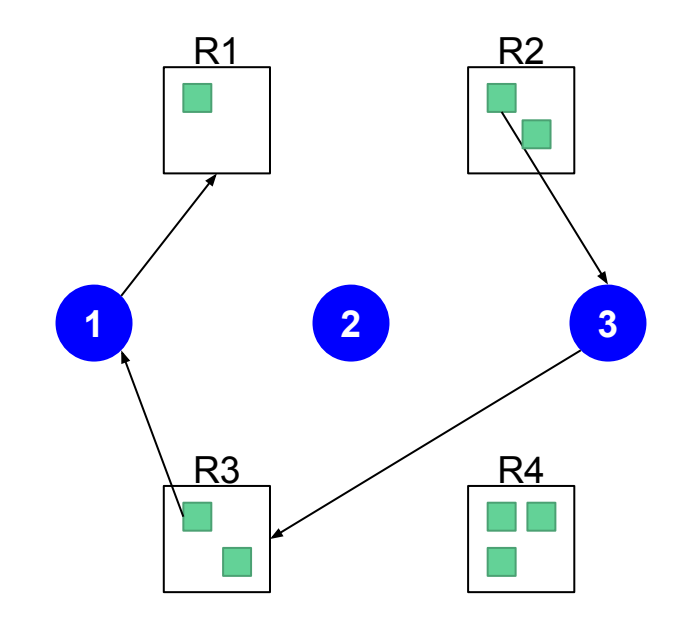

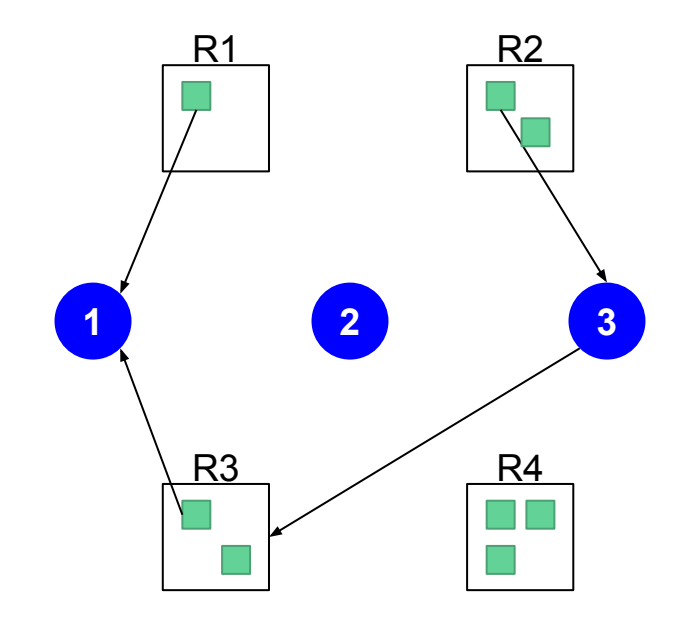

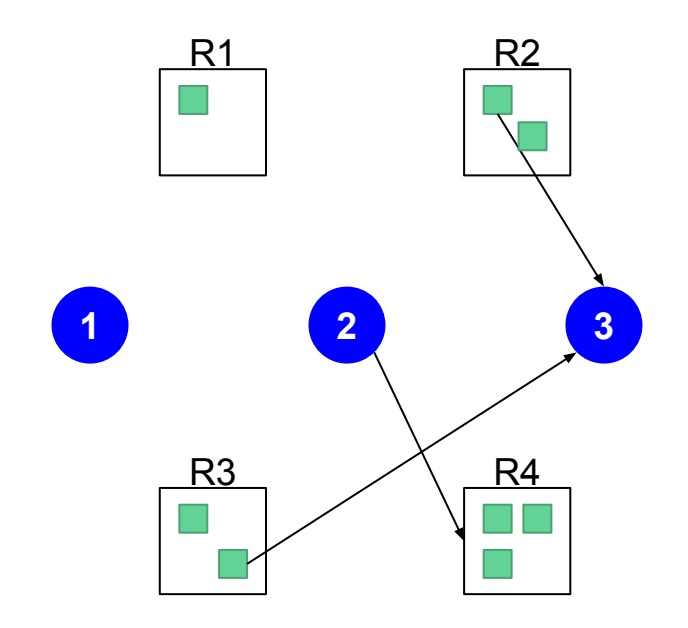

[V ou F] Se todas as instâncias de todos os recursos estiverem ocupadas e tivermos ciclo → Deadlock?

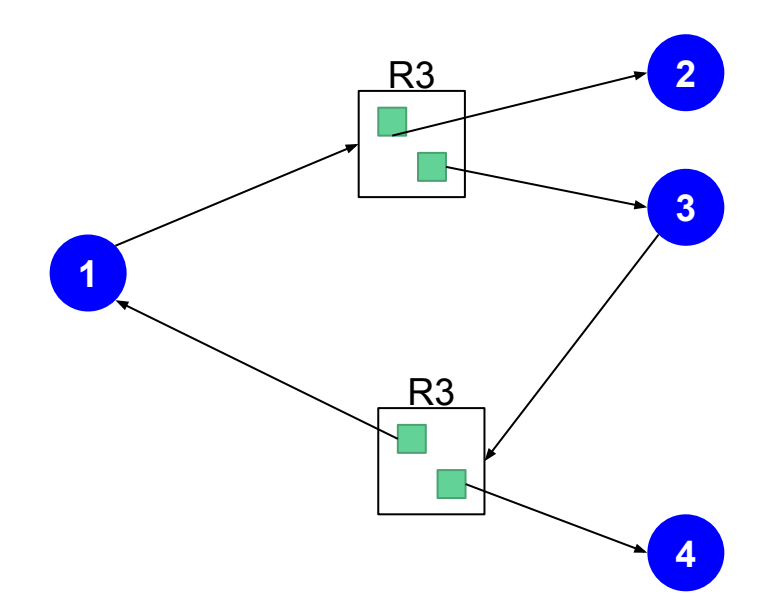

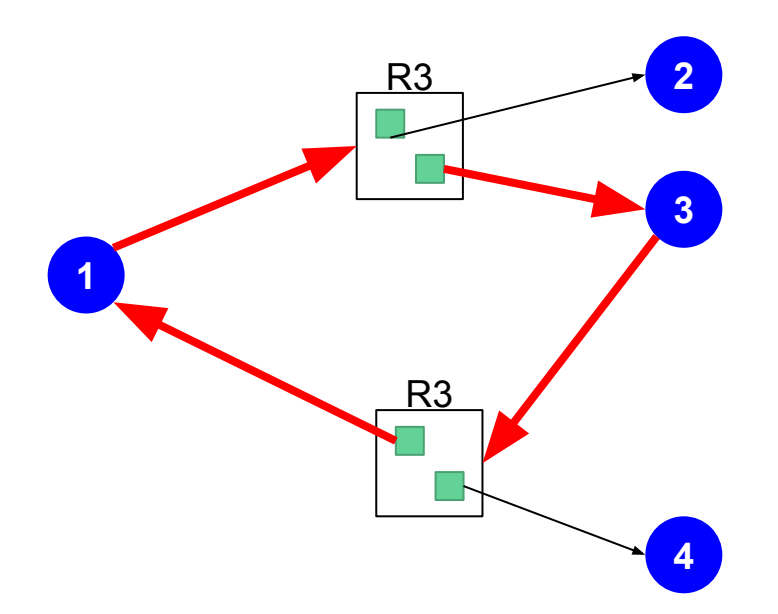

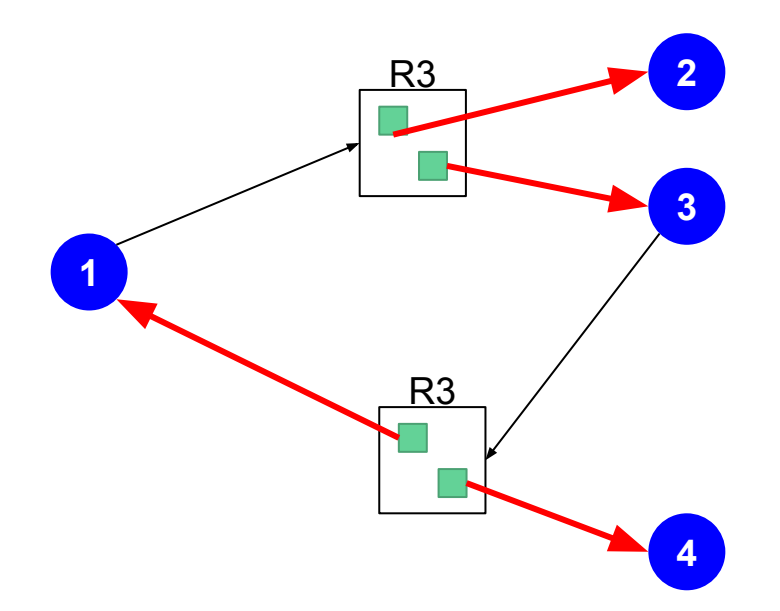

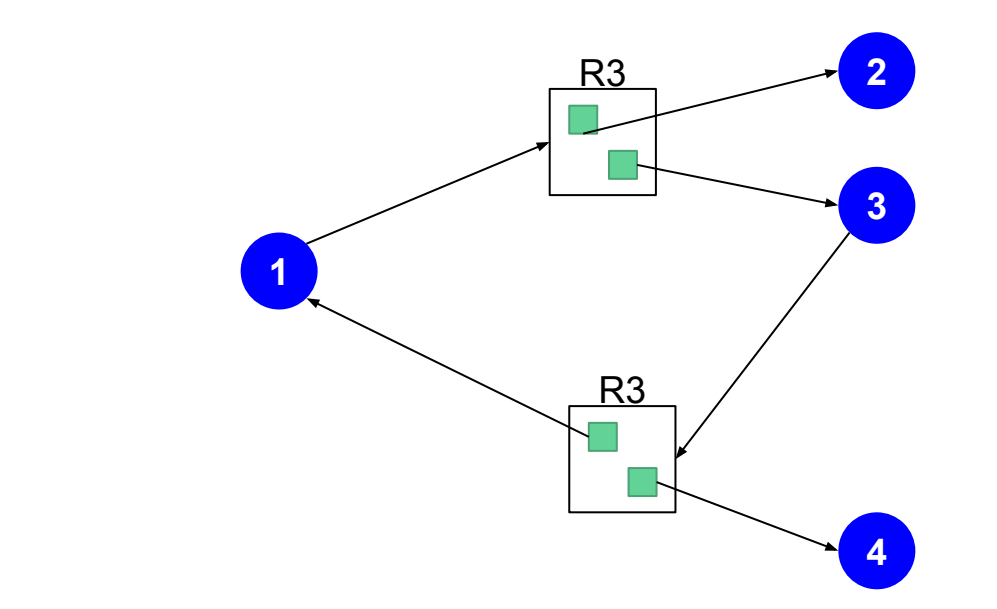

4 está de boa 2 está de boa

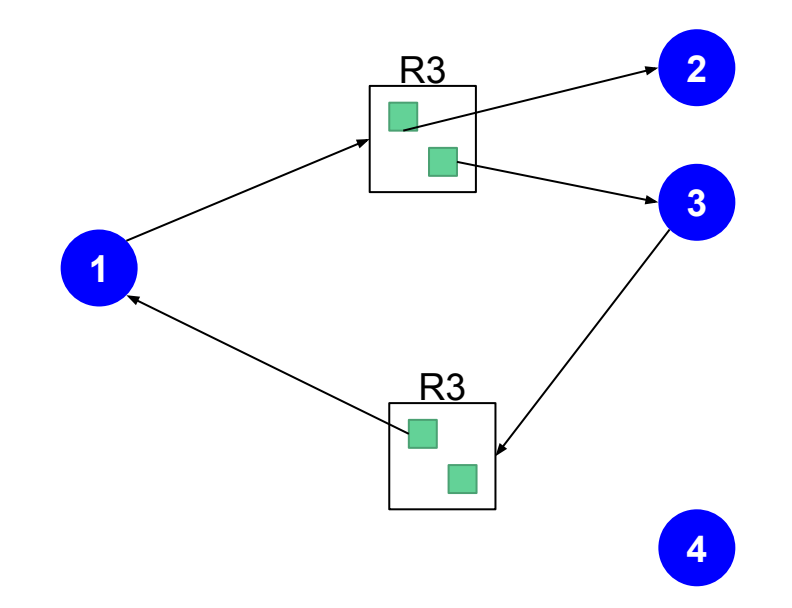

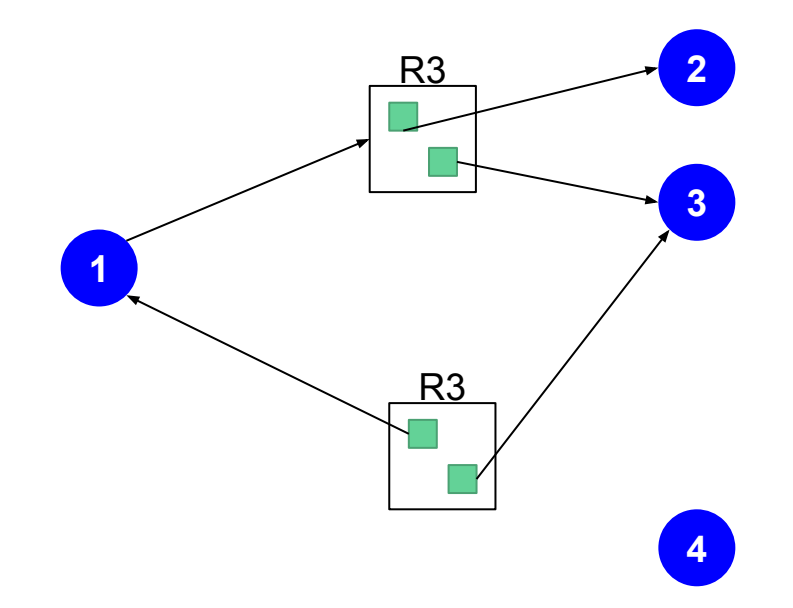

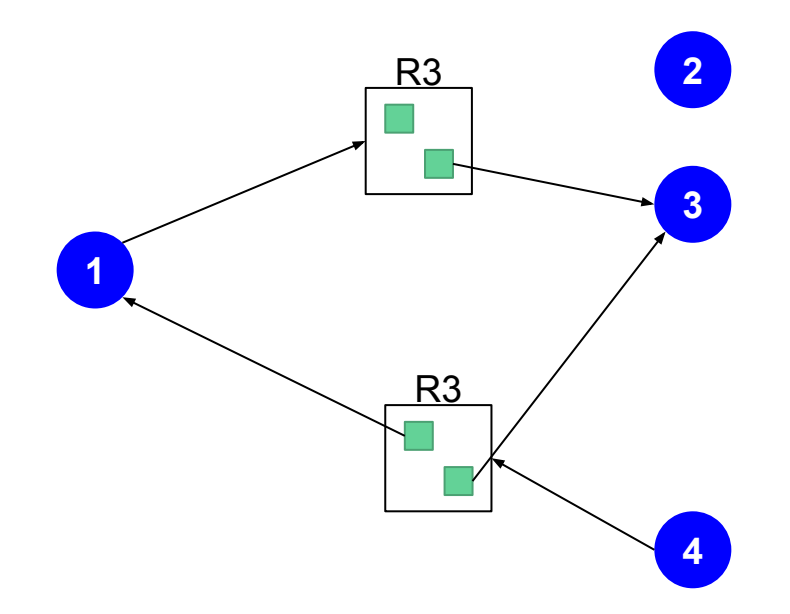

# Condições necessárias

#### Exclusão mútua  $\mathbf{1}$ .

- Lembrar de sincronização  $a.$
- $b.$ Apenas 1 processo por vez na região crítica

#### $2.$ Posse e espera

- Todos os processos envolvidos estão esperando algum recurso  $a.$
- Não existem recursos livres para os processos em espera  $b.$ 
	- Alguém tem posse deles i.
- No exemplo anterior, P2 e P4 não esperavam por nada  $C_{\cdot}$
- Não preempção do recurso 3.
	- Não temos como liberar um recurso na marra  $a<sub>1</sub>$

#### Espera circular 4.

### Formas de lidar com deadlock

- Prevenir, por construção, que deadlocks aconteçam  $\bullet$
- Impedir deadlocks antes que ocorram  $\bullet$
- Detectar e corrigir deadlocks quando acontecerem  $\bullet$
- Ignorar deadlocks  $\bullet$

# Prevenção de deadlocks

# Prevenção de deadlocks

Impedir que alguma das condições necessárias ocorra:

- Exclusão mútua  $1<sup>1</sup>$
- $2.$ Posse e espera
- 3. Não preempção do recurso
- 4. Espera circular
1. Eliminar exclusão mútua

- 1. Eliminar exclusão mútua
- · Não é uma opção, sorry.

## 2. Eliminar posse e espera

Impedir que processos requisitem recursos aos poucos

- Pedir todos recursos de uma vez  $\bullet$
- Liberar todos os recursos antes de pedir novos  $\bullet$

Pode levar a baixa utilização dos recursos ou inanição

## 2. Eliminar posse e espera

Impedir que processos requisitem recursos aos poucos

- Pedir todos recursos de uma vez  $\bullet$
- Liberar todos os recursos antes de pedir novos  $\bullet$

Pode levar a baixa utilização dos recursos ou inanição

Solução do Garçom nos Filósofos

## 3. Preemptar recursos

Permitir que o sistema recupere recurso alocado a um processo "a força"

- Quando um processo tentar alocar um recurso e não conseguir ele libera os  $\bullet$ recursos que havia alocado
	- Recursos liberados entram na lista de requisição do processo  $\bigcirc$

Aplicável a recursos cujo estado pode ser facilmente restaurado

## 3. Preemptar recursos

Permitir que o sistema recupere recurso alocado a um processo "a força"

- Quando um processo tentar alocar um recurso e não conseguir ele libera os  $\bullet$ recursos que havia alocado
	- Recursos liberados entram na lista de requisição do processo  $\bigcirc$

Aplicável a recursos cujo estado pode ser facilmente restaurado

Se um deadlock está sendo causado por um processo tentando imprimir, podemos preemptar o mesmo. O usuário vai ver que não imprimiu e tentará novamente.

Definir uma ordem total para os recursos disponíveis

- Cada processo deve requisitar recursos em ordem crescente  $\bullet$
- Impede formação de ciclo no grafo ●

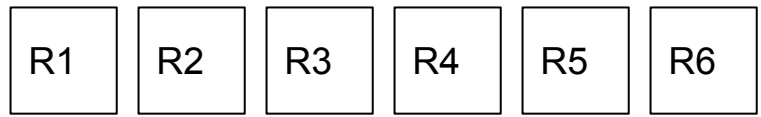

```
void xfer(Account from, Account to, double amount) {
     Mutex m1, m2;
     m1 = getlock(from);
    m2 = getlock(to); wait(m1);
     wait(m2);
     withdraw(from, amount);
     deposit(to, amount);
     signal(m2);
     signal(m1);
}
```

```
void xfer(Account from, Account to, double amount) {
     Mutex m1, m2;
    m1 = getlock(from);m2 = getlock(to);width(m1); wait(m2);
     withdraw(from, amount);
     deposit(to, amount);
     signal(m2);
     signal(m1);
}
                                    // Bob no Caixa Eletrônico
                                    xfer(accountBob, accountJane, amountA)
                                    // Ao mesmo tempo, Jane no Banco SO
                                    xfer(accountJane, accountBob, amountB)
```

```
void xfer(Account from, Account to, double amount) {
     Mutex m1, m2;
    if (from.ID < to.ID) {
     m1 = getlock(from);m2 = getlock(to); }
     else {
     m1 = getlock(to);m2 = getlock(from); }
     wait(m1);
     wait(m2);
     withdraw(from, amount);
     deposit(to, amount);
     signal(m2);
     signal(m1);
}
```
46

#### E se tivermos + de 2 recursos?

# Impedimento de deadlocks

#### Estado seguro vs deadlocks

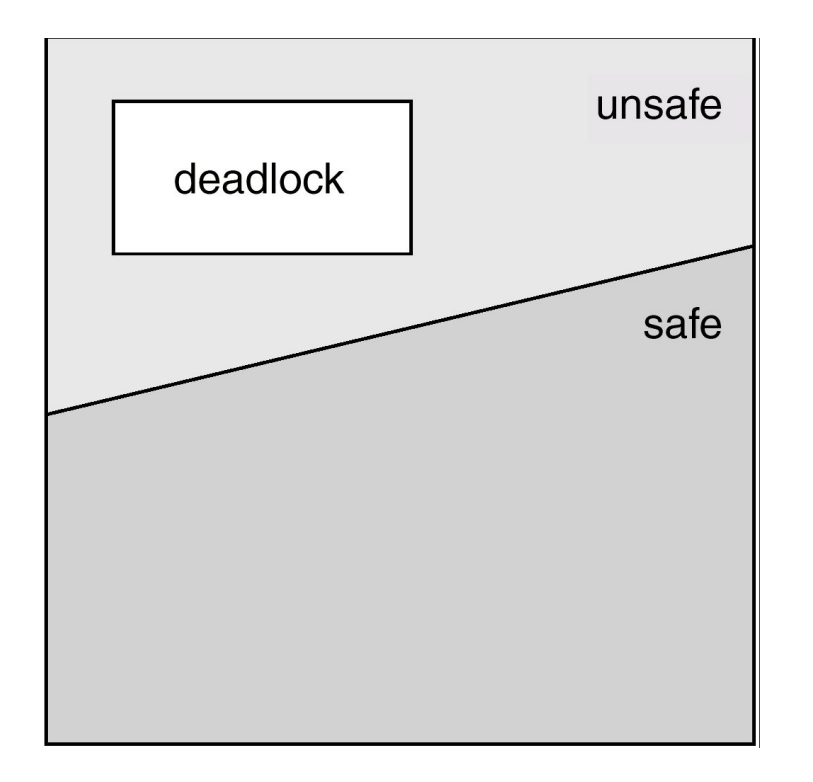

#### Impedimento de deadlocks

- Cada processo declara necessidade máxima de recursos  $\bullet$
- Avaliar dinamicamente cada alocação  $\bullet$

Alocação é feita para *garantir* que não haverá espera circular

## Requisitos do sistema

- Pi pode esperar o término de outros processos  $\bullet$ 
	- Mesmo se os recursos estiverem disponíveis  $\bigcirc$
- Quando Pi termina, ele libera todos os recursos  $\bullet$

## Estado seguro

Informalmente: os recursos que cada Pi pode requisitar não excedem a soma do que está disponível mais o que será liberado por outros processos

Formalmente: é necessário existir uma sequência de término dos processos assumindo que cada processo pode requisitar até sua necessidade máxima

## Estado seguro - exemplo

12 acionadores de fita (recursos), 3 processos

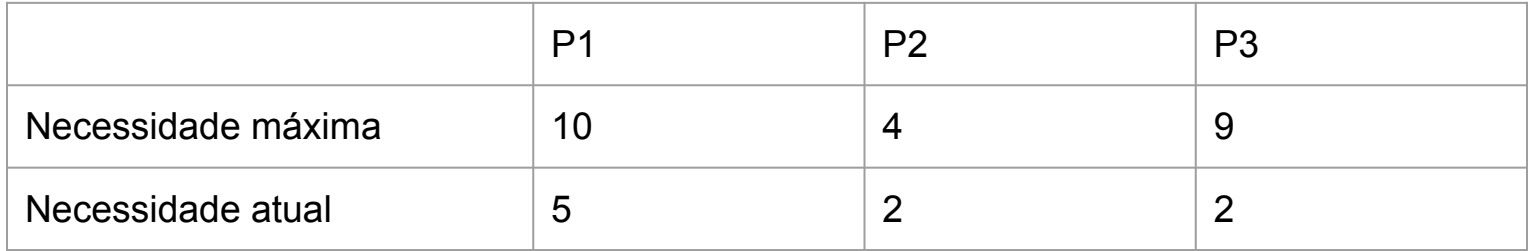

## Algoritmo do grafo de alocação de recursos

Válido quando recursos têm apenas uma instância

Aresta de requisição Pi  $\rightarrow$  Rj (tracejada)

- Indica que processo Pi pode requisitar Ri  $\bullet$
- Declaradas *a priori*  $\bullet$

Antes de atender uma requisição, verificar se cria um ciclo

Se criar ciclo (com arestas sólidas e tracejadas) o estado seria inseguro  $\bullet$ 

## Exemplo

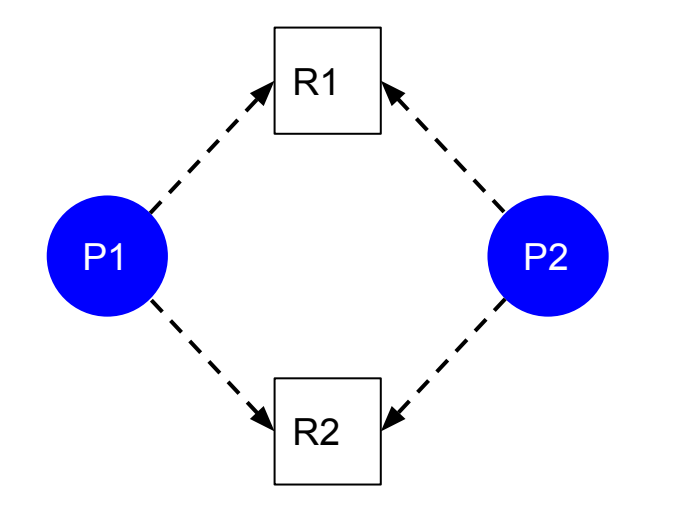

## Exemplo

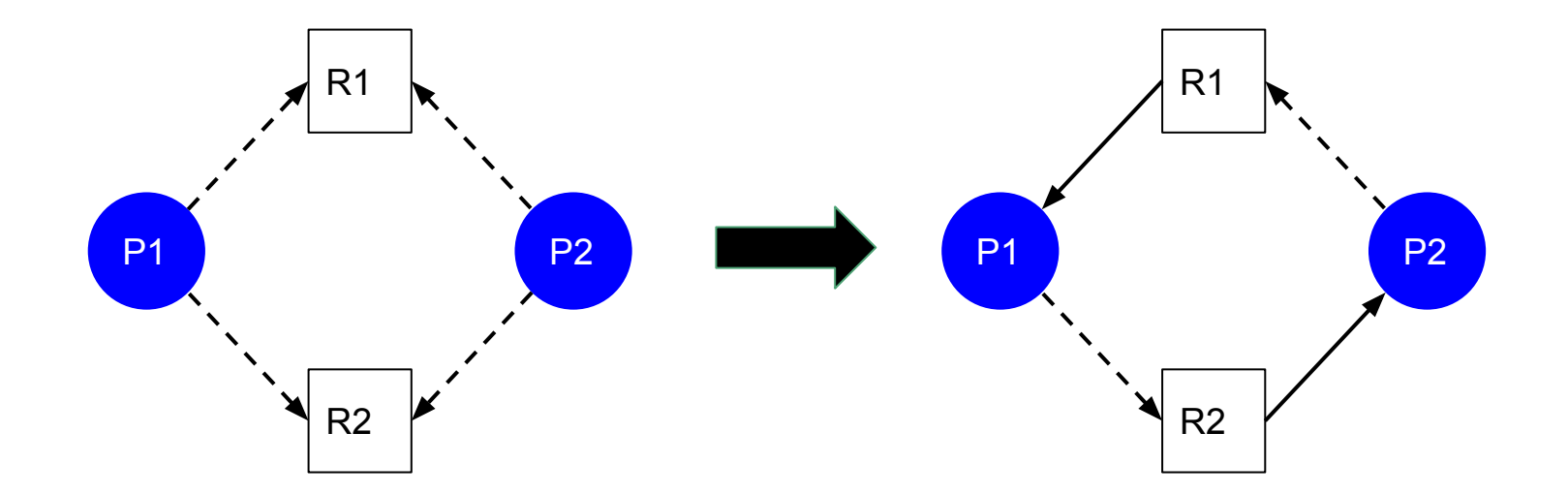

Aplicável a recursos com múltiplas instâncias

Para N processos e M tipos de recursos, mantemos as seguintes variáveis:

- disponível [m]: número de instâncias disponíveis de cada recurso  $\bullet$
- max[n][m]: demanda máxima de cada processo  $\bullet$
- alocação[n][m]: alocação dos recursos entre os processos  $\bullet$
- necessidade [n] [m]: quando cada processo ainda pode requisitar  $\bullet$

```
inicialização: #Assumindo que as matrizes são globais
   accessivel = disponiveltérmin[<math>n</math>] = [0 para todos os processos]verifica():
    estado_mudou = True
   while estado_mudou:
        estado mudou = False
         para cada processo i de 0 a N-1:
            se termino[i] == 0 e all(necessidade[i] < acessivel[i]):
                 libera(i)
                 estado_mudou = True
    final()
libera(i):
   accessivel += alocação[i]\text{termino}[i] = 1final():
    seguro = min(término)
```

```
inicialização():
   accessivel = disponiveltérmin[<math>n</math>] = [0 para todos os processos]verifica():
    estado_mudou = True
    while estado_mudou:
        estado mudou = False
         para cada processo i de 0 a N-1:
              se termino[i] == 0 e all(necessidade[i] < acessível[i]):
                  libera(i)
                  estado_mudou = True
    final()
libera(i):
    accessivel += alocação[i]\text{termino}[i] = 1final():
     seguro = min(término)
```
- **- Ainda não sabemos se o processo pode terminar**
- **- all → verifica se tudo é true no vetor**
- **- Porém, se tem recursos recursos para terminar**
	- **- Mudar estado**

```
inicialização():
   accessivel = disponiveltérmin[<math>n</math>] = [0 para todos os processos]verifica():
    estado_mudou = True
    while estado_mudou:
        estado mudou = False
         para cada processo i de 0 a N-1:
             se termino[i] == 0 e all(necessidade[i] < acessivel[i]):
                  libera(i)
                  estado_mudou = True
    final()
libera(i):
     acessível += alocação[i]
    ternino[i] = 1final():
     seguro = min(término)
```
- **- Como o processo pode terminar**
	- **- Liberamos os recursos (eventually)**
	- **- Mais chances para os outros**

```
inicialização():
   accessivel = disponiveltérmin[<math>n</math>] = [0 para todos os processos]verifica():
    estado_mudou = True
    while estado_mudou:
        estado mudou = False
         para cada processo i de 0 a N-1:
             se termino[i] == 0 e all(necessidade[i] < acessivel[i]):
                  libera(i)
                  estado_mudou = True
    final()
libera(i):
    accessivel += alocação[i]\text{termino}[i] = 1final():
     seguro = min(término)
                                                      - Unsafe!
```
**- Se algum 0, então alguém não termina**

#### Usando o algoritmo do banqueiro

processo n envia solicitação[m]: **#Podemos fazer múltiplos ao mesmo tempo** se solicitação > necessidade[n]: ERRO se solicitação > disponível: AGUARDA "aloca" recursos para satisfazer solicitação **#Como a vida seria com essa alocação? se estado é seguro: ALOCADO #Roda algoritmo do banqueiro** caso contrário: AGUARDA

## **Banqueiro Exemplo**

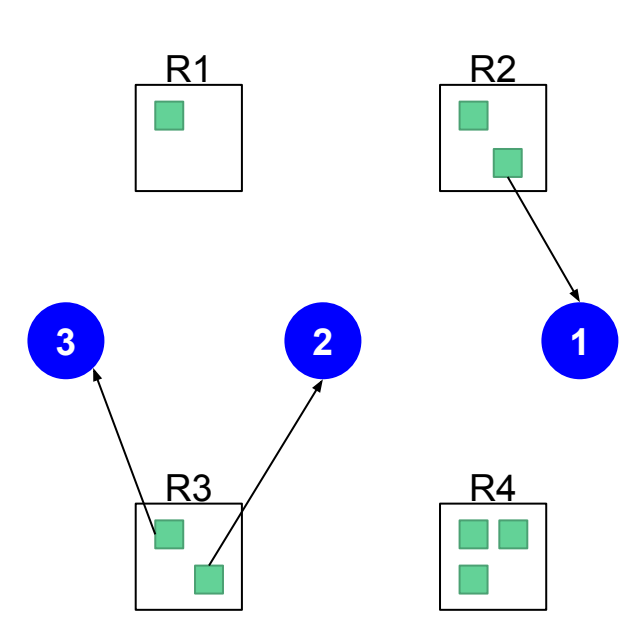

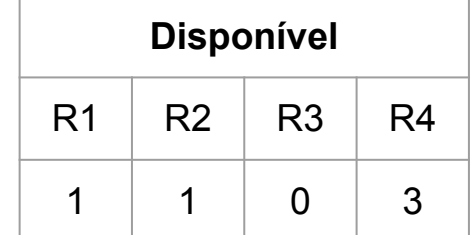

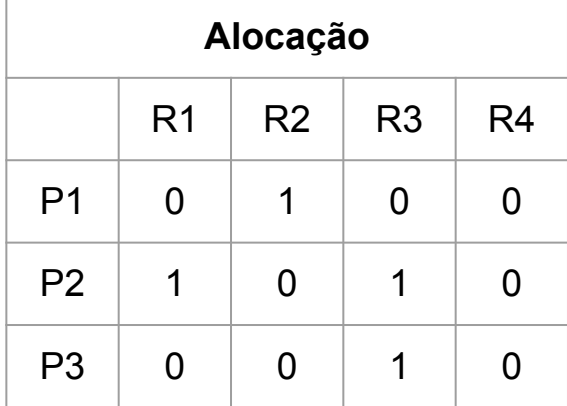

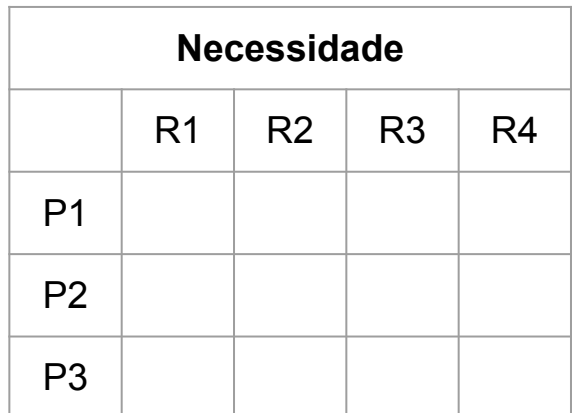

- Total podemos ver na figura
- Assumindo Max = Total (todo mundo pode pedir tudo)

#### Rodando o While

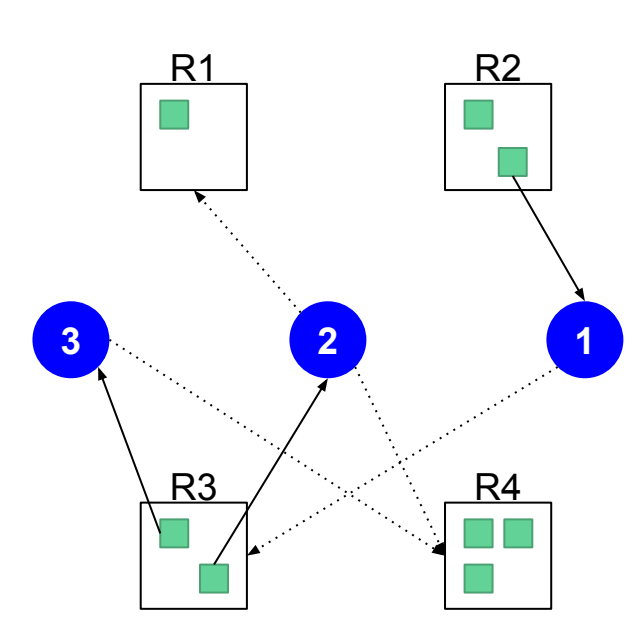

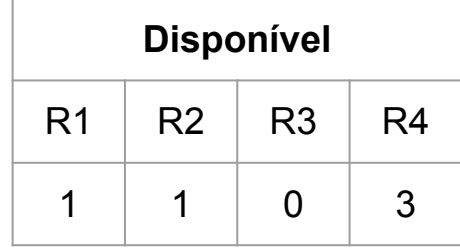

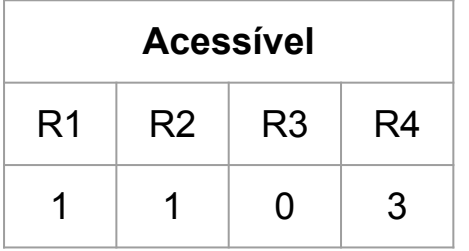

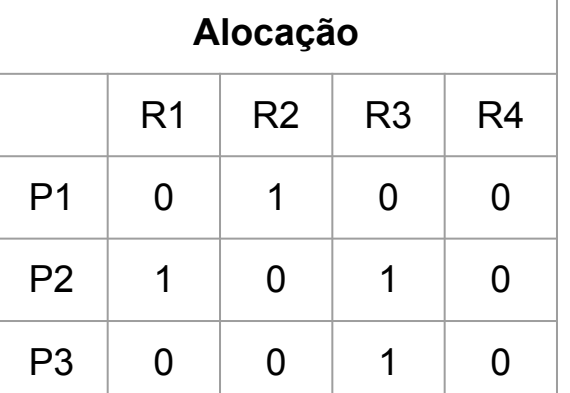

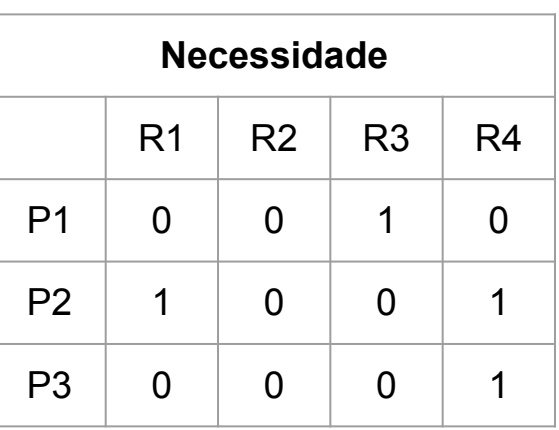

P1

se termino $[i] == 0$  e all(necessidade $[i] <$  acessível $[i]$ )

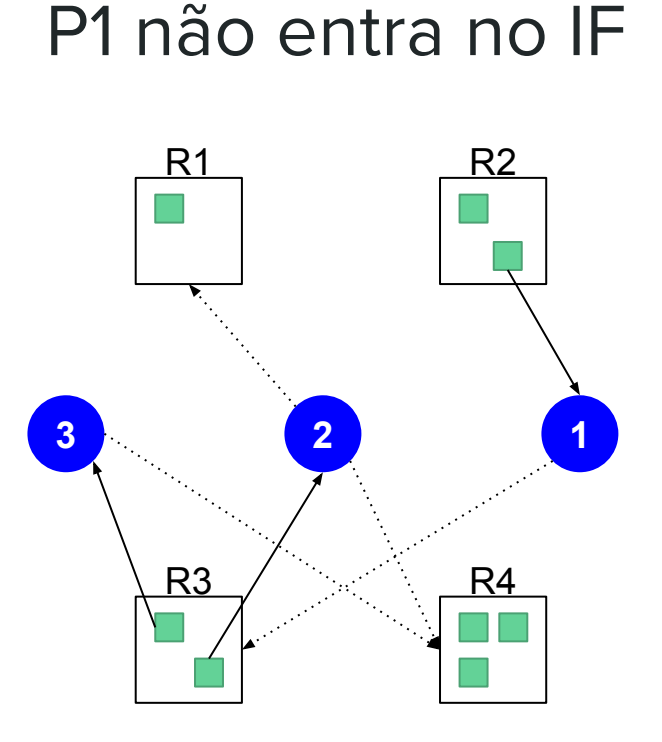

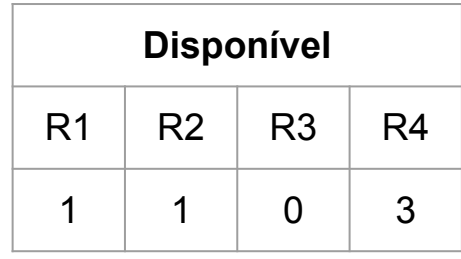

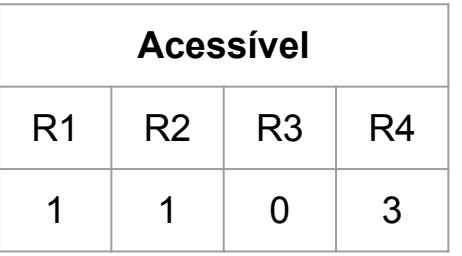

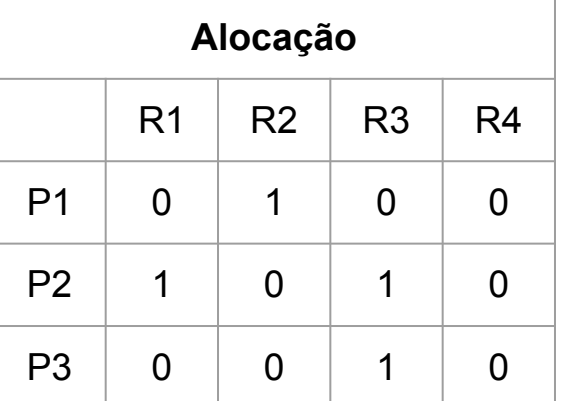

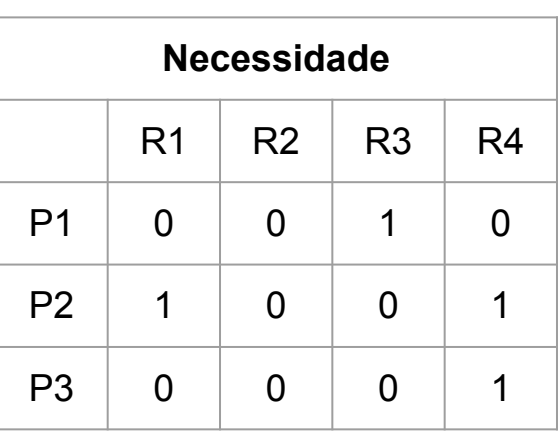

P1

se termino[i] == 0 e all(necessidade[i] < acessivel[i]) **FALSE**

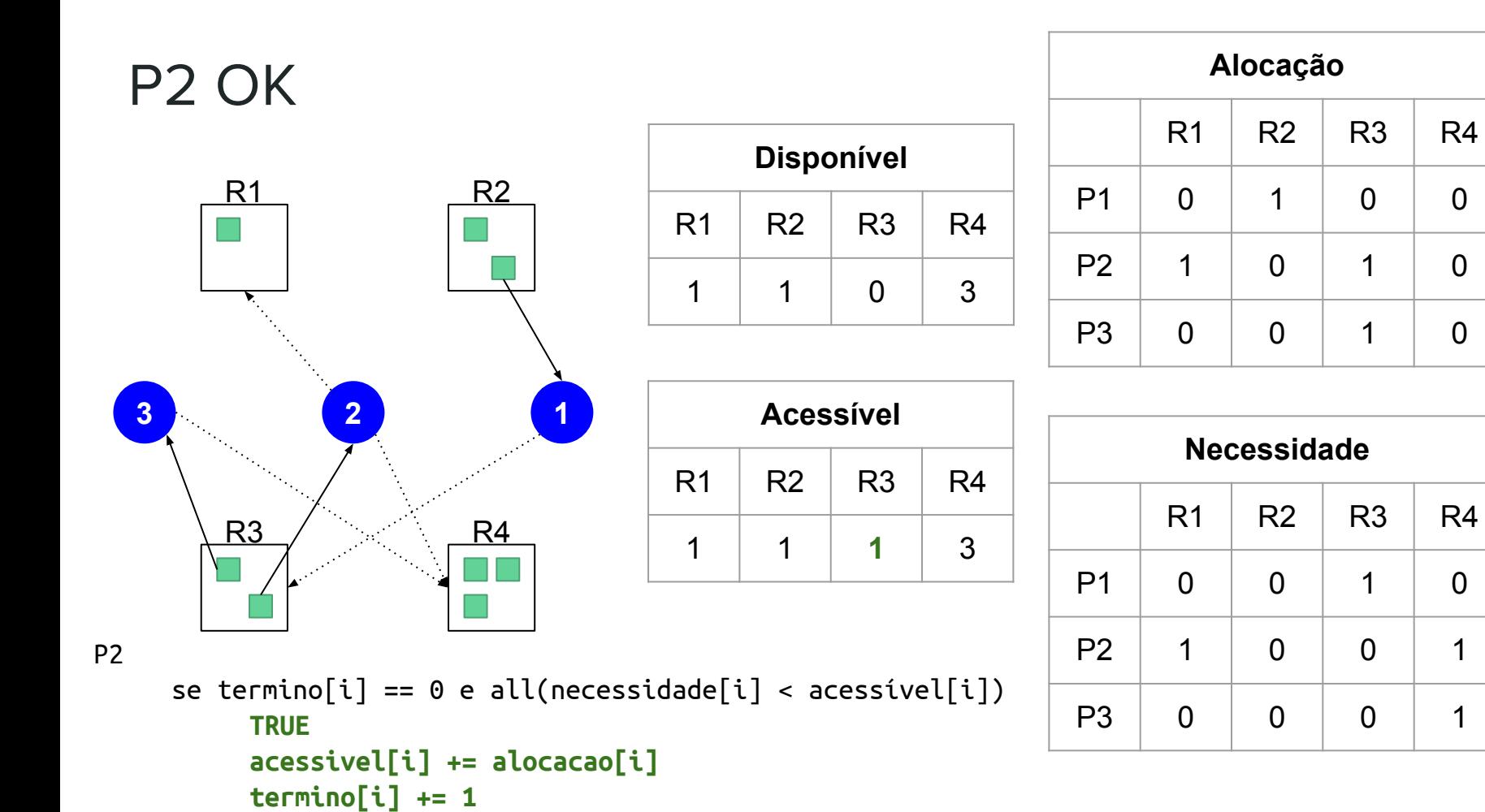

## P3 OK. Voltamos no While

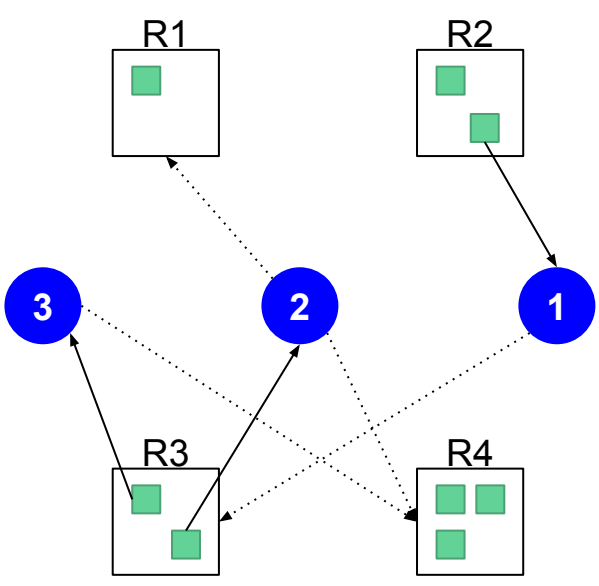

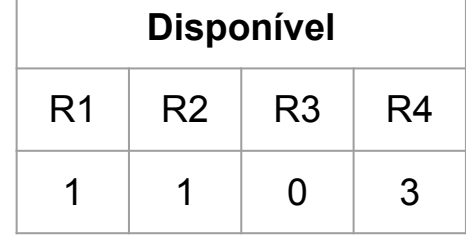

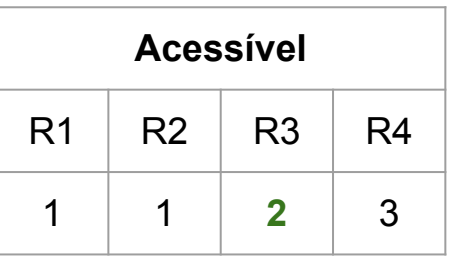

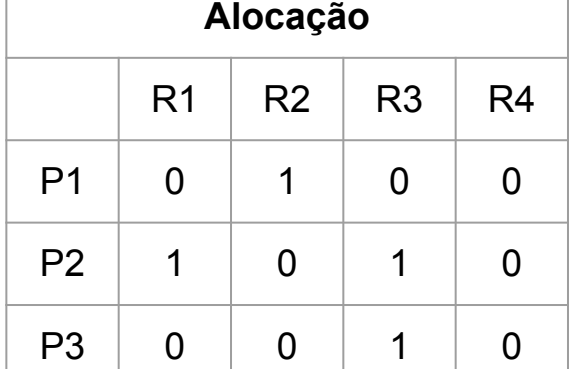

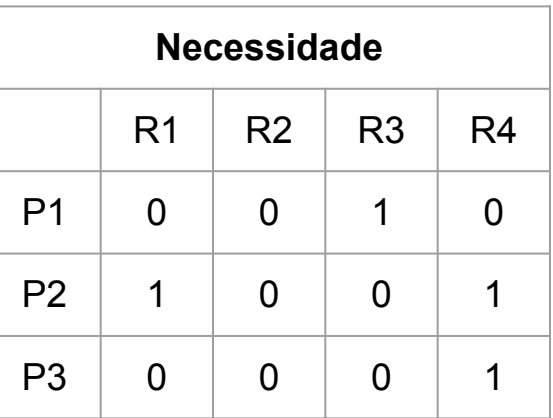

#### P3

se termino[i] == 0 e all(necessidade[i] < acessivel[i]) **TRUE acessivel[i] += alocacao[i] termino[i] += 1**

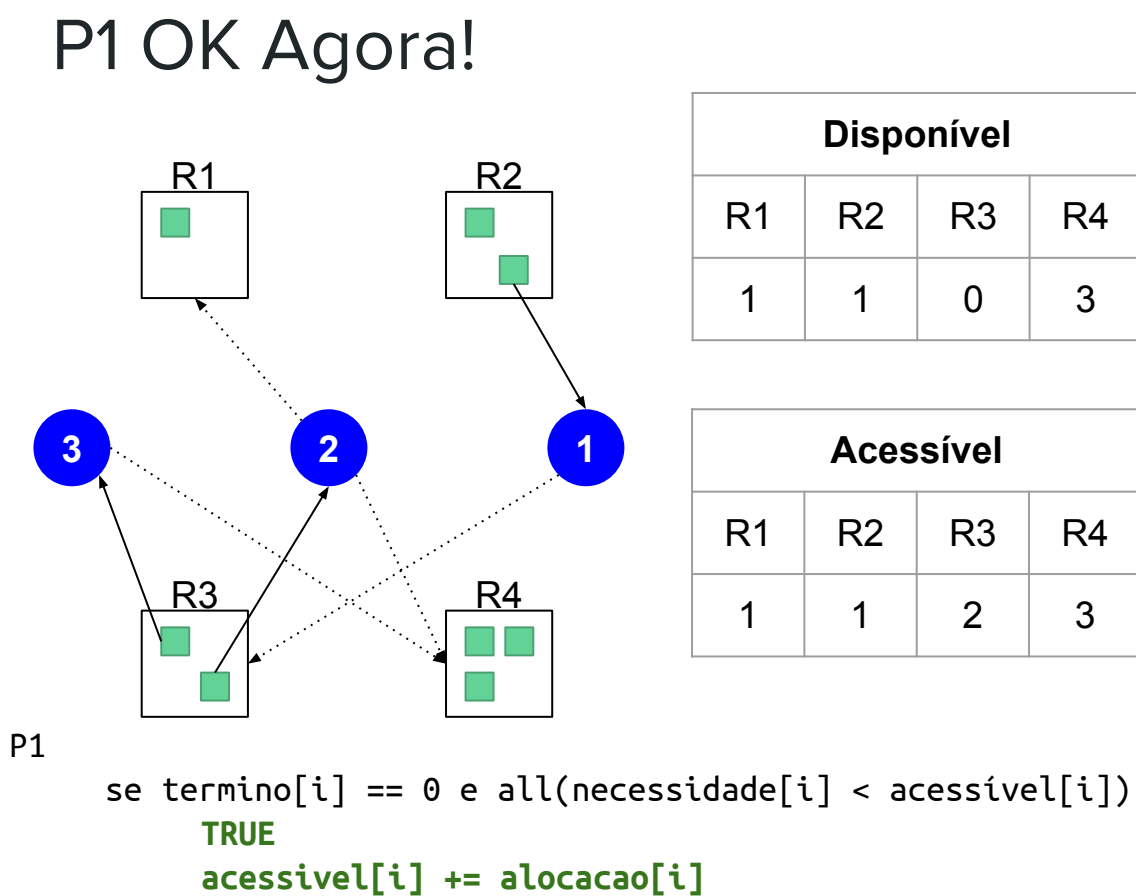

 $\text{termino}[i] += 1$ 

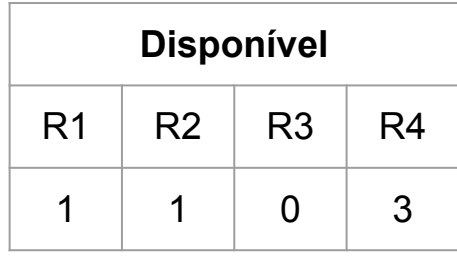

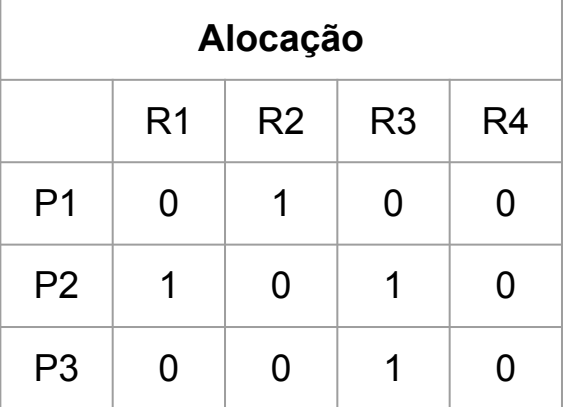

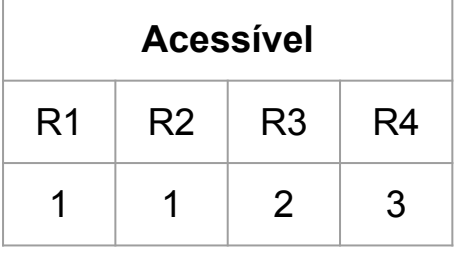

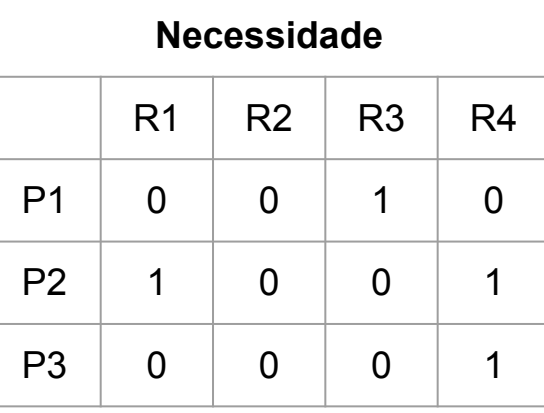

68

## Fim (após receber recursos)

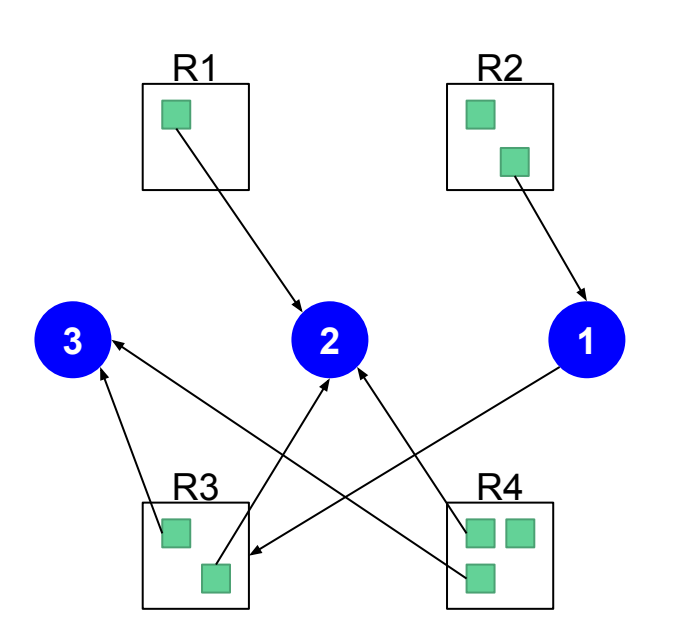

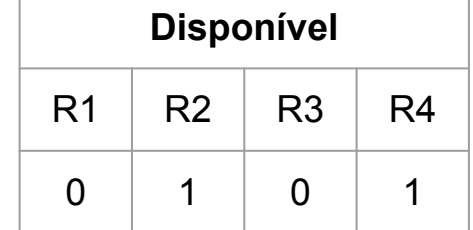

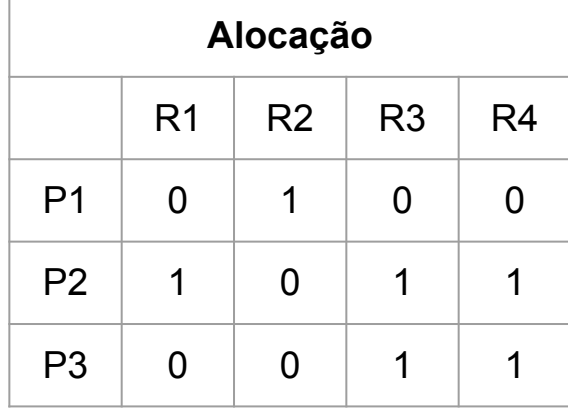

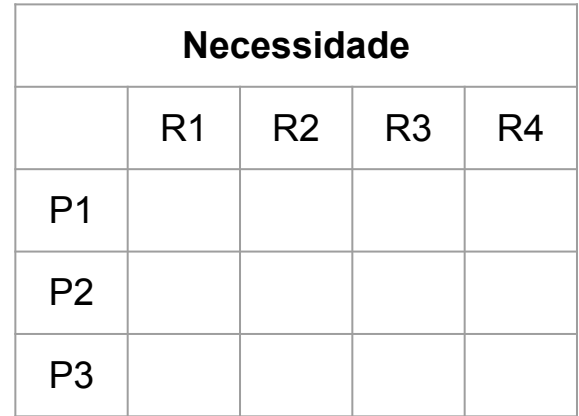

## **Outra Rodada**

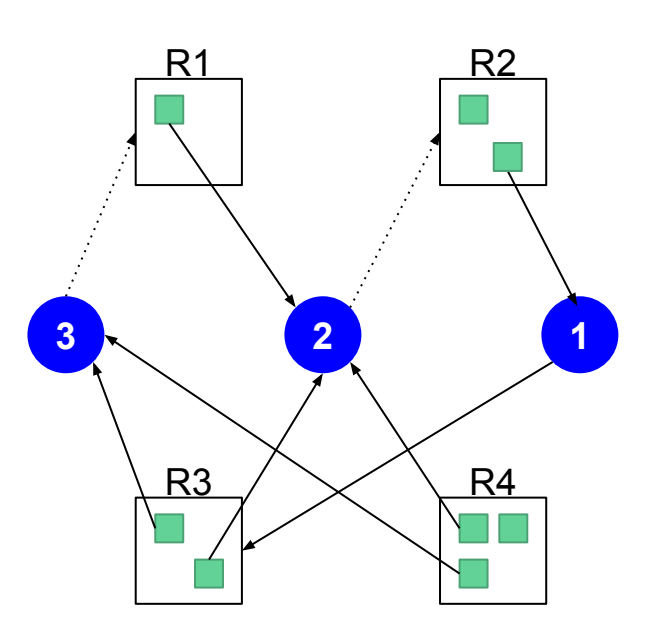

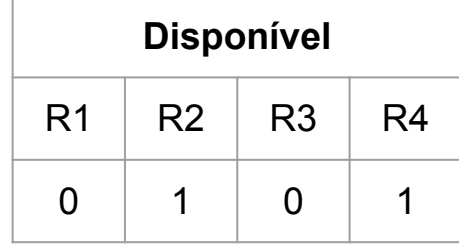

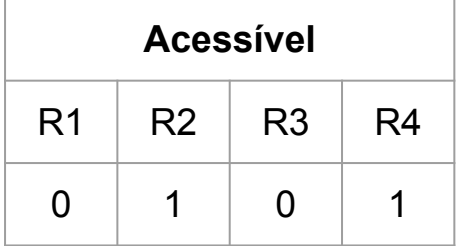

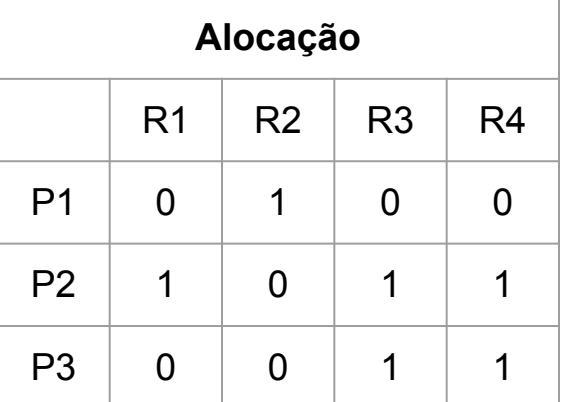

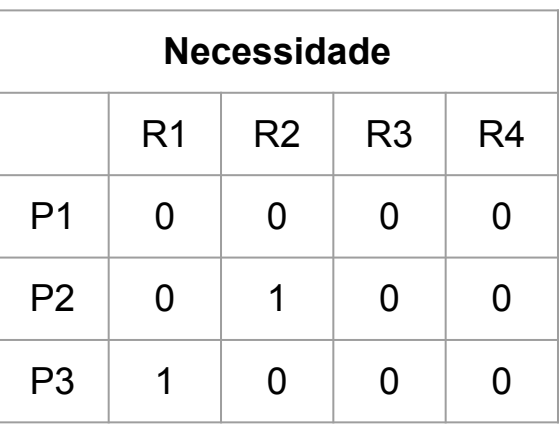

P1 não entra na brincadeira. Não requisitou nada

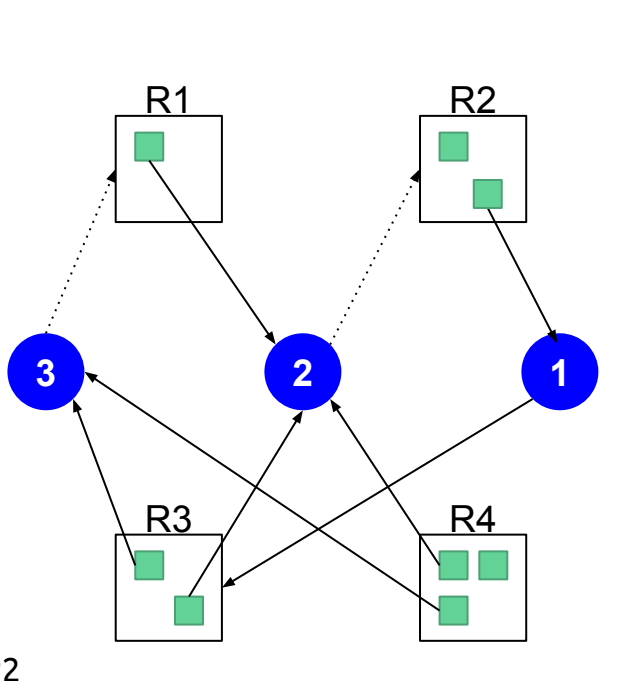

Outra Rodada

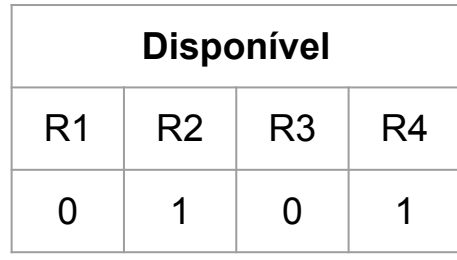

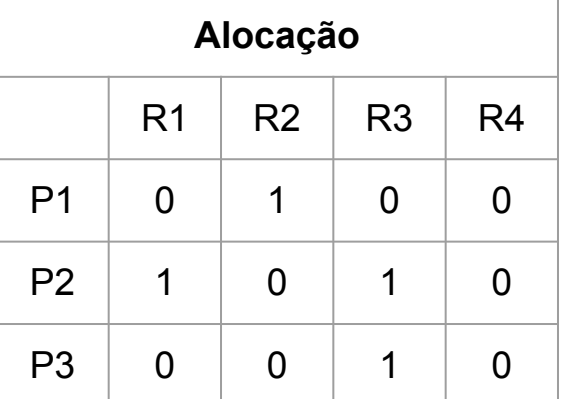

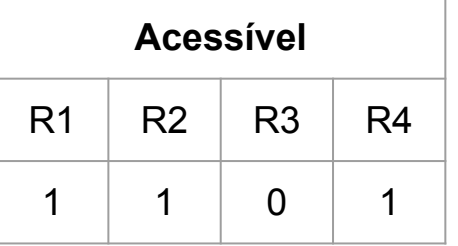

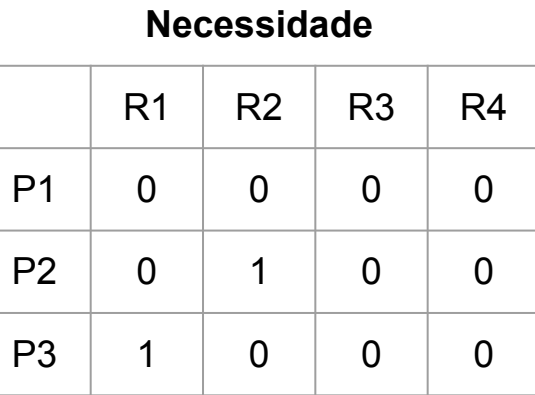

P2

se termino[i] == 0 e all(necessidade[i] < acessivel[i]) **TRUE acessivel[i] += alocacao[i] termino[i] += 1**

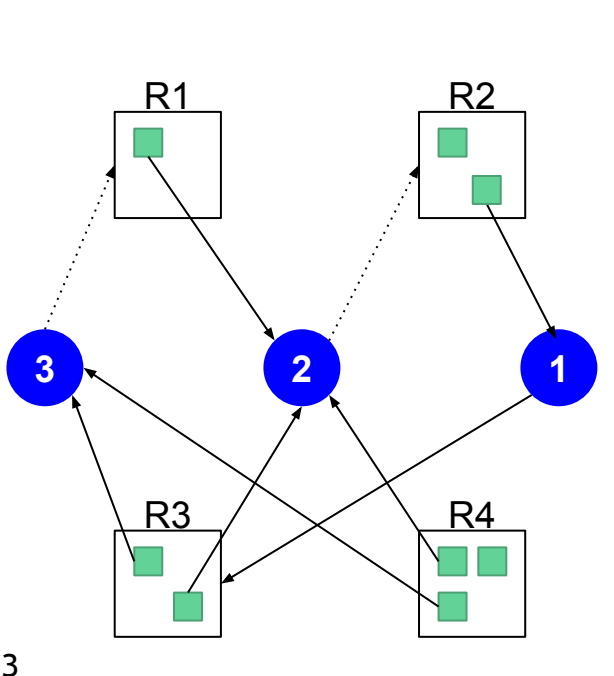

Outra Rodada

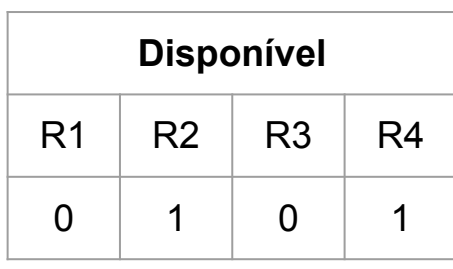

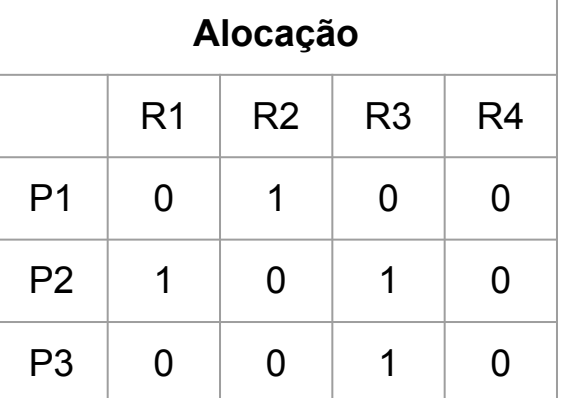

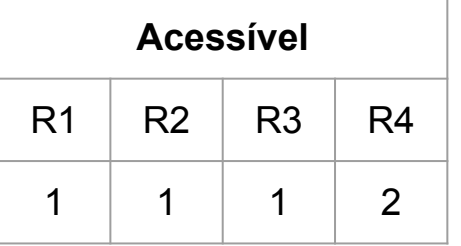

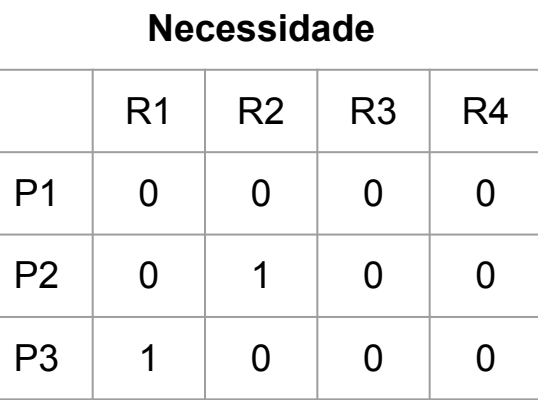

P3

se termino[i] == 0 e all(necessidade[i] < acessivel[i]) **TRUE acessivel[i] += alocacao[i] termino[i] += 1**
#### Outra Rodada

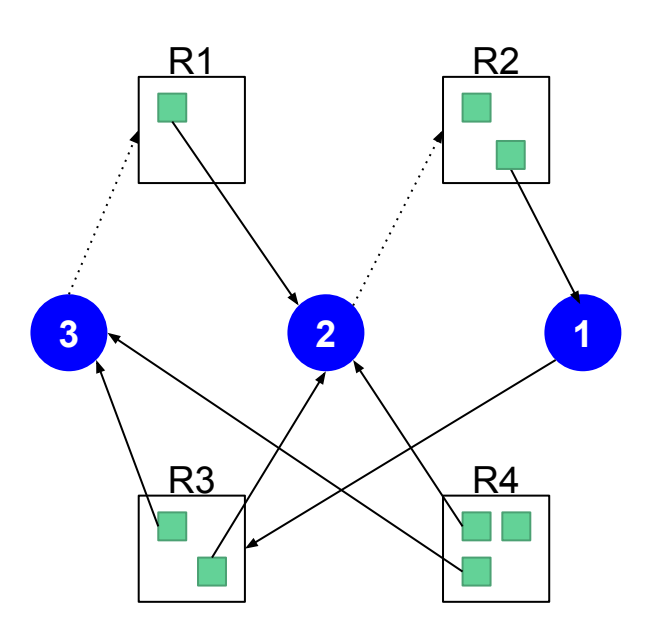

Temos

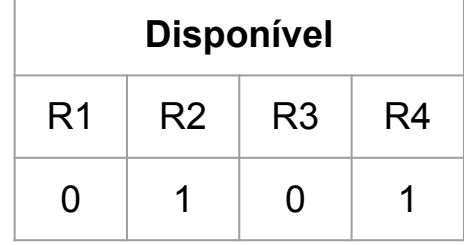

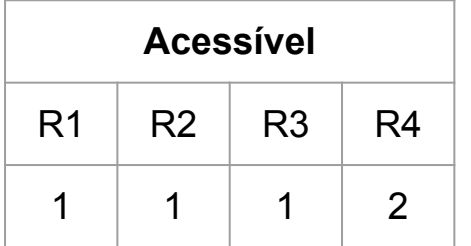

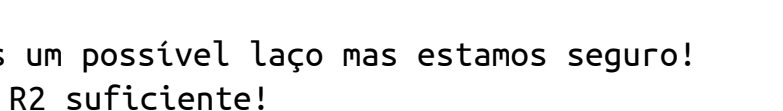

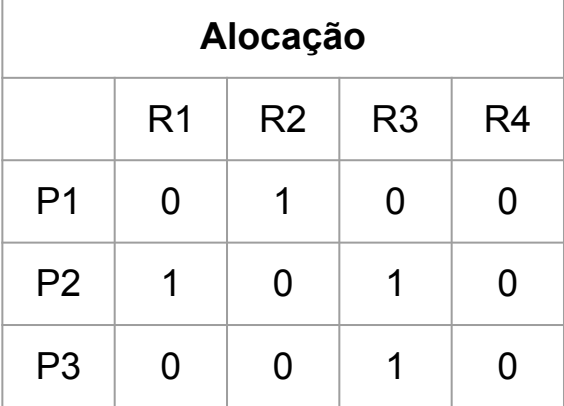

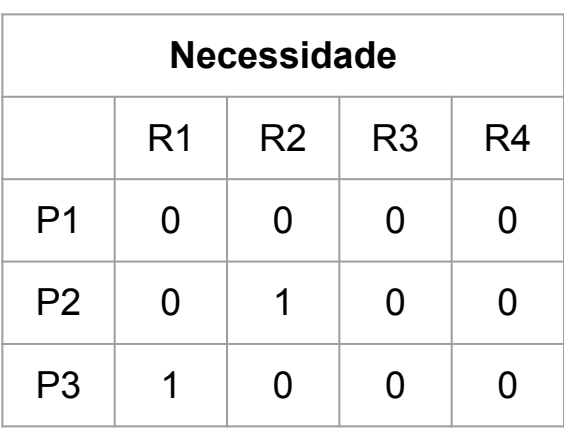

### Caso com Deadlock

- Ninguém entra no IF  $\bullet$
- Seguro  $\bullet$ 
	- False!!  $\bigcirc$

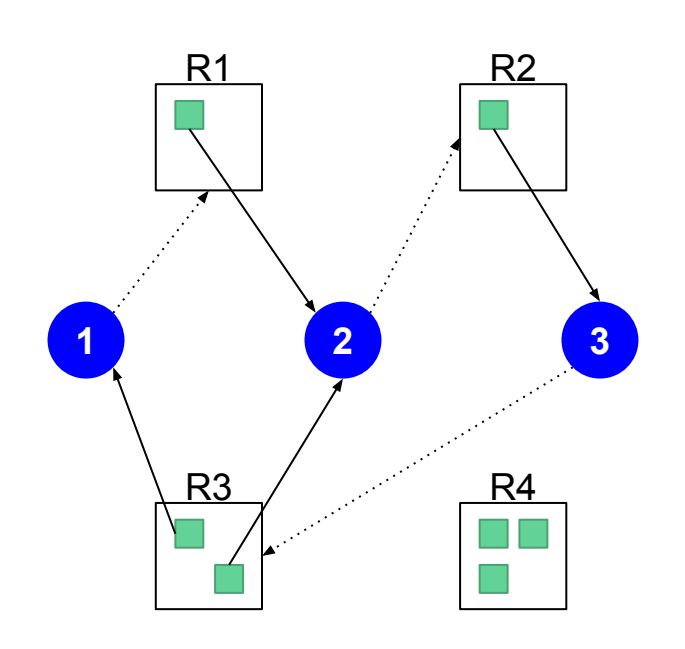

# Detecção de deadlocks

#### Detecção de deadlocks

Deixa o sistema entrar o deadlock

Detectar o deadlock (semelhante ao algoritmo de impedimento)

Defina um esquema de recuperação

## Detecção de deadlock quando recursos têm apenas uma instância

Deteção de ciclo em grafos  $O(n^2)$ 

## Detecção de deadlock quando recursos têm múltiplas instâncias

Algoritmo semelhante ao algoritmo do banqueiro

Para N processos e M tipos de recursos, mantemos as sequintes variáveis:

- disponível [m]: número de instâncias disponíveis de cada recurso  $\bullet$
- alocação[n][m]: alocação dos recursos entre os processos  $\bullet$
- solicitação[n][m]: quando cada processo requisitou  $\bullet$

## Detecção de deadlock quando recursos têm múltiplas instâncias

```
inicialização: #Assumindo que as matrizes são globais
   accessivel = disponiveltérmin[<math>n</math>] = [0 para todos os processos]verifica():
   estado mudou = False
    while estado_mudou:
        estado mudou = False
         para cada processo i de 0 a N-1:
            se termino[i] == 0 e all(necessidade[i] < acessivel[i]):
                 libera(i)
                estado mudou = True final()
libera(i):
    accessivel += alocação[i]\text{termino}[i] = 1final():
     deadlock = min(término) == 0 #Alguém não finaliza
```
### Aplicação do algoritmo de detecção

Quão frequentes são deadlocks

Quantidade de processos envolvidos

Tempo de espera

Sobrecarga

#### Resolução de deadlocks

É preciso quebrar a dependência circular entre os processos

Abortar um ou mais processos: terminação abrupta e estado inconsistente

Preempção de recursos: restauração de estado prévio

Decisões de projeto:

- Qual processo cancelar?  $\bullet$
- Redistribuição dos recursos?  $\bullet$
- Inanição

 $\bullet$  ???

- $??\}$  $\bullet$ 
	- Realmente não conheço SO moderno que utiliza os algoritmos acima  $\bigcirc$
	- Melhor fazer código que não entra em deadlock  $\bigcirc$

- $?$  $\bullet$ 
	- Realmente não conheço SO moderno que utiliza os algoritmos acima  $\circ$
	- Melhor fazer código que não entra em deadlock  $\bigcirc$
- De qualquer forma  $\bullet$ 
	- Conhecimento útil para teste e desenvolvimento de sistemas  $\bigcirc$ 
		- https://github.com/sasha-s/go-deadlock  $\mathbb{R}^n$
		- https://github.com/golang/go/issues/13759  $\mathbb{R}^n$
		- https://www.yourkit.com/docs/java/help/deadlocks.jsp  $\mathbb{R}^n$